# **Too Much Milk**

| Time | You                             | Your Roommate           |
|------|---------------------------------|-------------------------|
| 3:00 | Arrive home                     |                         |
| 3:05 | Look in fridge, no milk         |                         |
| 3:10 | Leave for grocery store         |                         |
| 3:15 |                                 | Arrive home             |
| 3:20 | Arrive at grocery store         | Look in fridge, no milk |
| 3:25 | Buy milk                        | Leave for grocery store |
| 3:35 | Arrive home, put milk in fridge |                         |
| 3:45 |                                 | Buy milk                |
| 3:50 |                                 | Arrive home with milk   |
| 3:50 |                                 | Too much milk!          |

```
if (noMilk) {
  buy milk;
  buy milk;
}
```

Bowdoin Sean Barker 1

# **Too Much Milk: Solution 1?**

### Thread A

```
if (noMilk & NoNote) {
    leave note;
    buy milk;
    remove note;
}
```

### Thread B

```
if (noMilk & NoNote) {
    leave note;
    buy milk;
    remove note;
}
```

### **Too Much Milk: Solution 2?**

#### Thread A

```
1 leave note A;
2 if (noNote B) {
3    if (noMilk) {
4       buy milk;
5    }
6    }
7 remove note A;
```

### **Thread B**

```
1 leave note B;
2 if (noNote A) {
3    if (noMilk) {
4       buy milk;
5    }
6    }
7 remove note B;
```

Bowdoin Sean Barker 3

# **Too Much Milk: Solution 3?**

### Thread A

```
1 leave note A;
2 while (note B) {
3    do nothing;
4 }
5 if (noMilk) {
6    buy milk;
7 }
8 remove note A;
```

### Thread B

```
1 leave note B;
2 if (noNote A) {
3    if (noMilk) {
4       buy milk;
5    }
6 }
7 remove note B;
```

# **Critical Sections**

arriveHome();

Critical Section

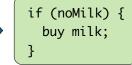

makeCoffee();

• • •

Requirement of mutual exclusion

Bowdoin Sean Barker 5

# Locks

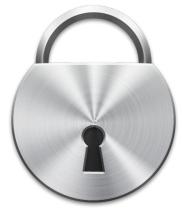

# **Too Much Milk with Locks**

#### Thread A

### Thread B

```
lock.acquire();
                                           lock.acquire();
                                      1
2
    if (noMilk) {
                                      2
                                           if (noMilk) {
                                      3
        buy milk;
                                               buy milk;
                                      4
4
5
   lock.release();
                                      5
                                           lock.release();
```

Bowdoin Sean Barker

# **Implementing Locks: Disabling Interrupts**

```
class Lock {
                     public:
                       void acquire();
                       void release();
                     private:
                       int value = FREE;
                       Queue Q = empty;
Lock::acquire() {
                                       Lock::release() {
 disable interrupts;
                                          disable interrupts;
 if (value == BUSY) {
                                          if queue not empty {
    add curThread to Q;
                                             take thread T off Q;
    put curThread to sleep;
                                             put T on ready queue;
                                         } else {
 } else {
    value = BUSY;
                                             value = FREE
 enable interrupts;
                                          enable interrupts;
```

# **Implementing Locks: Atomic Test&Set**

```
class Lock {
    public:
        void acquire();
        void release();
    private:
        int value = FREE; // FREE = 0, BUSY = 1
}

Lock::acquire() {
    while (test&set(value) == BUSY) {
        // do nothing
    }
}
```

Bowdoin Sean Barker

### **Minimizing Busy-Waiting**

```
class Lock {
                           public:
                             void acquire();
                             void release();
                           private:
                             int value = FREE; // FREE = 0, BUSY = 1
                             int guard = 0;
                             Queue Q = empty;
                         }
Lock::acquire() {
                                                Lock::release() {
  while (test&set(guard) == 1) {
                                                  while (test&set(guard) == 1) {
    // do nothing
                                                    // do nothing
  if (value == BUSY) {
                                                  if Q is not empty {
     put curThread on Q;
                                                     take T off Q;
     put curThread to sleep & guard = 0;
                                                     put T on ready queue;
  } else {
                                                  } else {
     value = BUSY;
                                                     value = FREE;
     guard = 0;
                                                  guard = 0;
  }
}
                                                }
```